# **SimpleCoin Documentation**

*Release 0.8.1-dev*

**Isaac Cook**

February 28, 2017

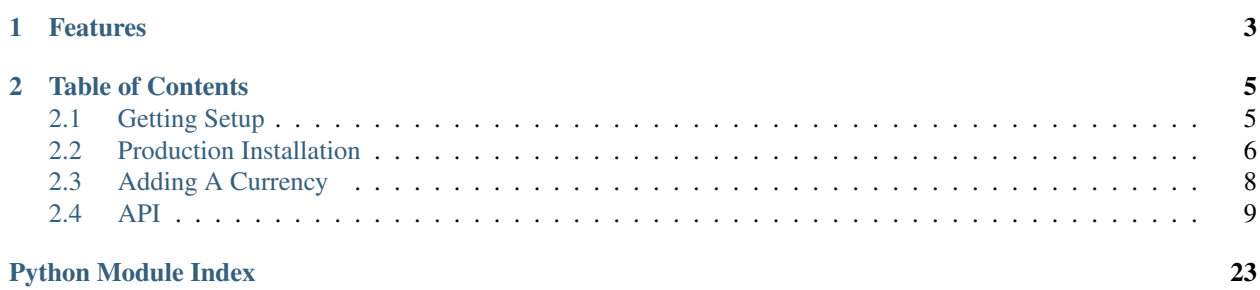

SimpleCoin is an open source mining pool frontend, it performs many of the same functions as software like MPOS. It is currently under active development for use in the [SimpleMulti](http://simplemulti.com) mining pool, although we are gradually adding documentation so it can be set up more easily by others as well.

# **Features**

- <span id="page-6-0"></span>• Multi-currency support. One instance of this pool software supports mining and paying out many currencies.
- Multi-algo support. Currently configured for X11, Scrypt, and Scrypt-N, but designed so others could be added.
- Merge mining enabled. We support merge mining as many currencies as you'd like.
- Multi-chain support. Some miners can mine with PPLNS, while others use PROP payout, but they work together to solve blocks faster for each "chain".
- Translation support. Thanks to [sbwdlihao's](https://github.com/sbwdlihao) contributions we support internationalization.

## **Table of Contents**

# <span id="page-8-1"></span><span id="page-8-0"></span>**Getting Setup**

SimpleCoinMulti uses PostgreSQL as its primary database, although SCM is configurable and allows using pretty much any database supported via SQLAlchemy. Setup is tested running on Ubuntu 12.04. If you're doing development you'll also want to install Supervisor for convenience.

### **Installation**

To install thse packages on Ubuntu 12.04:

```
apt-get install redis-server postgresql-contrib-9.3 postgresql-9.3 postgresql-server-dev-9.3
# to install supervisor as well
apt-get install supervisor
```
Now you'll want to setup a Python virtual enviroment to run the application in. This isn't stricly necessary, but not using virtualenv can cause all kinds of headache, so it's *highly* recommended. You'll want to setup virtualenvwrapper to make this easier.

```
# make a new virtual environment for simplecoin multi
mkvirtualenv scm
# clone the source code repo
git clone git@github.com:simplecrypto/simplecoin_multi.git
cd simplecoin_multi
pip install -e .
# install all python dependencies
pip install -r requirements.txt
pip install -r dev-requirements.txt
```
SimpleCoin uses environmental variables to know where to look for its configuration files, so we need to set those before we attempt to start the server or run any management commands.

```
# If we'll just be using the dev server in the same directory, this is fine
export SIMPLECOIN_CONFIG=example.toml
# For production, best to use full paths
export SIMPLECOIN_CONFIG=/home/limpit/simplecoin/example.toml
# You can also define multiple configs that will be applied in numberical order
export SIMPLECOIN_CONFIG_1=/home/limpit/simplecoin/base.toml
export SIMPLECOIN_CONFIG_2=/home/limpit/simplecoin/specific.toml
# This is useful for staging servers, etc
```
Initialize an empty database & add tables

```
# creates a new user with password 'testing', creates the database
./util/reset_db.sh
# creates the database schema for simpledoge
python manage.py init_db
```
Now everything should be ready for running the server. This project uses supervisor in development to watch for file changes and reload the server.

supervisord -c supervisor.conf

This should successfully start both the development server and the task scheduler if all is well. If not, carefully reading the output from supervisor should give good hints on what's not working right.

### **Mining**

If you want to start sending shares and solved blocks to Redis for this dev instance to process, head over to [powerpool](https://github.com/simplecrypto/powerpool) and read it's setup instructions. You'll likely want to run a local [testnet in a box,](https://github.com/freewil/bitcoin-testnet-box) or on the live testnet. We recommend the litecoin testnet for testing.

### **Payouts & Manual Exchanging**

The RPC client works with SimpleCoin Multi's RPC views. This can be run on a secure server to pull payout and trade data. This client is what actually makes the payouts, and the simplecoin\_rpc\_client allows manually managing exchanging.

[simplecoin\\_rpc\\_client](http://github.com/simplecrypto/simplecoin_rpc_client)

Unfortunately docs for how to use this (especially in a production setting) are very lacking at the moment.

### **Autoexchanging**

We currently offer no code to perform automatic exchanging, although you could expand the RPC client to do it, or write your own app to handle it. A first class autoexchanging service may be offered by us at some point in the future.

# <span id="page-9-0"></span>**Production Installation**

Currently we have very limited documentation on how to properly get setup for production. SimpleCoin Multi is still a pretty green package. By reading through the "Getting Setup" section you should be able to get an idea of how you might set it up in production, but we take no responsibilities for problems that arise. If you have questions you're welcome to ask in our IRC #simplecrypto but we won't always have time to help.

### **General Tips**

- It is a good idea to use a process control package like Supervisor or Upstart to run & manage gunicorn, nginx, the scheduler, and any other mission critical processes (ie, PowerPool, coin daemons, etc). This allows easier log management, user control, automatically restarts, etc.
- Optimal scheduled task intervals may be different than the default, so reading through the different tasks and understanding what they do and tweaking their schedules accordingly is a good idea.

• Gunicorn is the webserver that runs SimpleCoin, but it is lacking in many desirable features like caching and rate limiting. Because of this it's highly recommended that you put a HTTP reverse proxy server in front of it. NGINX is what we run in production, but Apache and others could be used as well.

### **Configuration**

The configuration file has a lot of options, and at the moment they're not documented the best. It's recommended that you read through the example.toml and defaults.toml to get handle on it. We hope to have sections explaining sharechains and mining server configuration in detail soon, but at the moment these topics are a bit deep and will likely be confusing without reading quite a bit of code.

### **Scheduler**

The scheduler handles things like pulling PowerPool's share data out of redis, generating various cached values, creating payouts & trade requests, and many other vital tasks. To get it running you'll first need to set an environment variable with the path to the config file. It should look something like this:

```
export SIMPLECOIN_CONFIG=/home/$USER/simplecoin_multi/config.toml
python simplecoin/scheduler.py
```
A simple upstart script would look something like this:

```
start on (filesystem)
stop on runlevel [016]
respawn
console log
setuid multi
setgid multi
env SIMPLECOIN CONFIG=/home/multi/web/config.toml
exec /home/multi/web_venv/bin/simplecoin_scheduler
```
### **Webserver**

The webserver handler user requests. An example upstart configuration:

```
start on (filesystem)
stop on runlevel [016]
respawn
console log
setuid multi
setgid multi
chdir /home/multi/web
env SIMPLECOIN_CONFIG=/home/multi/web/config.toml
exec /home/multi/web_venv/bin/gunicorn simplecoin.wsgi_entry:app -b 127.0.0.1:8080 --timeout 270
```
# <span id="page-11-0"></span>**Adding A Currency**

## **Currency Configuration**

SimpleCoin has configuration sections that specify certain coin specific parameters. Several common coins are already defined in defaults.toml. If your currency is not defined in the defaults file then you will have to add it. It's best practice to add this information to your configuration, and not defaults.toml.

- *name* the currency name as displayed throughout the site. This is purely cosmetic.
- *algo* the name of a configured algo. These are also defined in the defaults.toml. If you're using a new algorithm then you'll have to add an algorithm entry to the configs as well. Contact us or the coin creator to determine these details.
- *address\_version* This is a number that is a valid prefix for an address on this coin network. See below for figuring this out.
- *merged* is this a merge mined coin?
- *block mature confirms* the number of blocks required to have passed before you can spend a coinbase transaction. Usually defined by COINBASE\_MATURITY in the main.h of the core client.
- *block time* the target block time in seconds.
- *block\_explore* a url prefix to which a block hash can be looked up
- *tx explore* url prefix to which a transaction hash can be looked up

After you've added this information you'll now also need to define coinserver information and exchangeability. If you're not exchanging coins than nothing is buyable or sellable except the "pool payout" currency. This can be seen in the example.toml and is quite straightforward.

Finding valid address versions can be done using cryptokit on the python command line. Assuming you've insalled cryptokit with pip, then the following will print the address version. Keep in mind that most currencies support a few different address versions, so consulting the authors or looking at source code would be good to ensure you've adding them all. Notice that the parameter is a list, allowing for multiple valid versions.

```
>>> from cryptokit import base58
>>> base58.get_bcaddress_version("zkFuhTiU8f5gRFdwDqwWN4QsU4MwE8134J") # enter your example address here
143
```
# **Chain Configuration**

Chains are a little complicated to explain succinctly. They are essentially a way by which profit switching mining servers and dedicated currency mining servers could work together to mine blocks, even with different payout methods defined on each (PPLNS or PROP, etc). This is quite powerful, but also a bit complex.

If you're simply doing dedicated currency mining servers with no profit switching or merged mining of any kind then each currency will be on its own chain. So to setup your new currency you must add a new chain to the configuration file. Make sure the chain number is unique, and never overlap them!

- *title* a description to display on the web interface
- *currencies* a list of currencies that can be mined on the chain. So just the currency code you defined above.
- *algo* the hashing algorithm of all currencies on this chain
- *type* the method used to determine payouts for shares on the chain. Usually "pplns" is best as "prop" is poorly tested.
- <span id="page-12-2"></span>• *last n* - pplns configuration
- *fee\_perc* a percentage to extract from earnings on this chain. given as a string such as "0.01" for 1%

### **Mining Server**

This block should tie to a mining port on a powerpool instance. Keep in mind that a single powerpool instance may contain multiple stratum ports, and each stratum port should have it's own "mining\_servers" configuration block in the configuration.

- *address* A stratum address that users can point at, minus the port
- *monitor\_address* a url for the internal JSON monitor of this stratum port. Don't confuse this with powerpool's monitor URL. Each component within powerpool has it's own sub-address, and each mining port in powerpool is a component, so this should look something like http://localhost:[monitor port]/[name of stratum component.
- *port* the stratum addresses port
- *location* the location configuration information. This needs to correspond to a location configuration block. Sorry, this seemed cool when we added it....
- *diff* a text representation of the difficulty for this port. If it's vardiff, represent as a range.
- *chain* the most important bit, which mining chain will this be on

# <span id="page-12-0"></span>**API**

### <span id="page-12-1"></span>**Utils**

class simplecoin.utils.**Benchmark**(*name*)

```
class simplecoin.utils.ShareTracker(algo)
```

```
accepted
algo
count_slice(slc)
```

```
dup_efficiency
```

```
efficiency
```

```
hashrate(typ='acc')
```

```
low_efficiency
```

```
rejected
```

```
stale_efficiency
```

```
total
```
class simplecoin.utils.**ShareTypeTracker**(*share\_type*)

```
simplecoin.utils.anon_users(*args, **kwargs)
```

```
simplecoin.utils.collect_pool_stats()
     Collects the necessary data to render the /pool_stats view or the API
```

```
simplecoin.utils.collect_user_stats(user_address)
     Accumulates all aggregate user data for serving via API or rendering into main user stats page
simplecoin.utils.get_alerts(*args, **kwargs)
simplecoin.utils.get_past_chain_profit()
simplecoin.utils.get_pool_hashrate(*args, **kwargs)
     Retrieves the pools hashrate average for the last 10 minutes.
simplecoin.utils.last_block_time(algo, merged=False)
     Retrieves the last time a block was solved using progressively less accurate methods. Essentially used to calcu-
     late round time. TODO XXX: Add pool selector to each of the share queries to grab only x11, etc
simplecoin.utils.orphan_percentage(*args, **kwargs)
simplecoin.utils.pool_share_tracker(*args, **kwargs)
     Get accepted and rejected share count totals for the last month
simplecoin.utils.resort_recent_visit(recent)
     Accepts a new dictionary of recent visitors and calculates what percentage of your total visits have gone to that
     address. Used to dim low percentage addresses. Also sortes showing most visited on top.
```

```
simplecoin.utils.time_format(seconds)
```
simplecoin.utils.**validate\_message\_vals**(*address*, *\*\*kwargs*)

```
simplecoin.utils.validate_str_perc(perc, round=Decimal('0.01'))
```
Tries to convert a var representing an 0-100 scale percentage into a mathematically useful Python Decimal. Default is rounding to  $0.01\%$ 

Then checks to ensure decimal is within valid bounds

```
simplecoin.utils.verify_message(address, curr, message, signature)
```
### <span id="page-13-0"></span>**Models**

```
class simplecoin.models.Block(**kwargs)
     This class stores metadata on all blocks found by the pool
```
#### **algo**

**algo\_obj**

**average\_hashrate**

**chain\_distrib**()

#### **chain\_profitability**()

Creates a dictionary that is keyed by chainid to represent the BTC earned per number of shares for every share chain that helped solve this block

**confirms\_remaining**

#### **contributed**

Total fees + donations associated with this block

**currency**

**currency\_obj**

**difficulty**

**duration**

<span id="page-14-0"></span>**explorer\_link found\_at hash hashes\_to\_solve height id luck mature merged orphan shares\_to\_solve** Total shares that were required to solve the block standard\_join = ['status', 'merged', 'currency', 'worker', 'explorer\_link', 'luck', 'total\_value', 'difficulty', 'duration' **status time\_started**

**timestamp**

**total\_value**

**transaction\_fees**

**user**

**worker**

class simplecoin.models.**ChainPayout**(*\*\*kwargs*)

**amount**

**block**

**block\_id**

**chain\_shares**

**chainid**

**config\_obj**

**distribute**()

**donations**

**fees**

**hashes**

**make\_credit\_obj**(*user*, *address*, *currency*, *shares*)

Makes the appropriate credit object given a few details. Payout amount too be calculated.

**mhashes**

**payout\_shares**

**solve\_slice**

```
class simplecoin.models.Credit(**kwargs)
```
A credit for currency directly crediting a users balance. These have no intermediary exchanges.

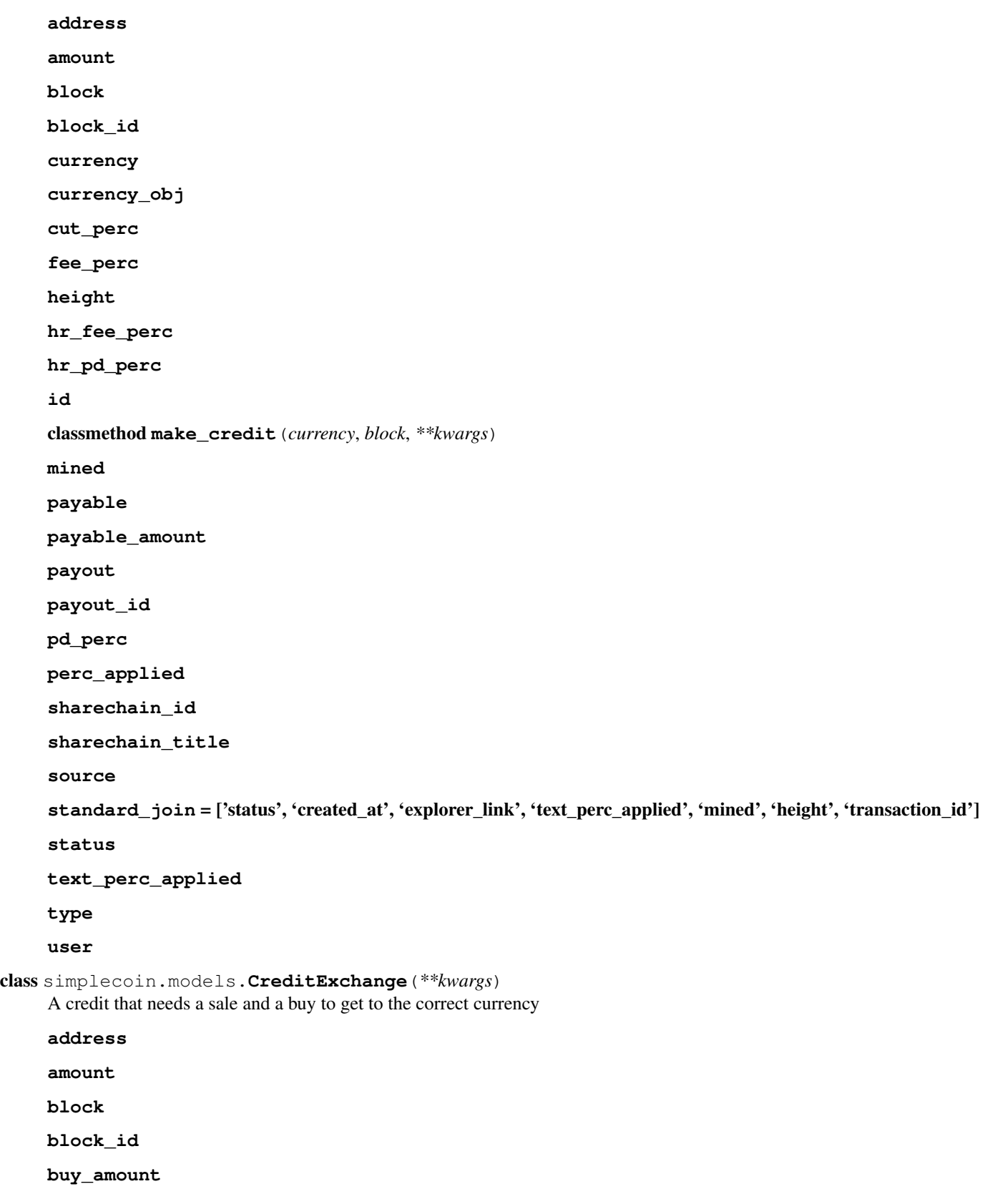

<span id="page-16-0"></span>**buy\_req buy\_req\_id currency fee\_perc final\_amount id payable payable\_amount payout payout\_id pd\_perc sell\_amount sell\_req sell\_req\_id sharechain\_id source status type user**

```
class simplecoin.models.DeviceSlice(**kwargs)
```
An data sample that pertains to a single workers device. Currently used to temperature and hashrate.

```
classmethod combine(*lst)
```
Takes an iterable and combines the values. Usually either returns an average or a sum. Can assume at least one item in list

```
device
```
 $from\_db = \{0: 'hashrate', 1: 'temperature' \}$ 

```
get_stat(stat)
```
**key**

```
alias of Key
```
**keys** = ['user', 'worker', 'device', 'stat\_val']

```
set_stat(stat)
```
**span**

```
span\_config = [{'window': datetime.timedelta(0, 3600), 'slice': datetime.timedelta(0, 60)}, {'window': datetime.timede(1, 3600), 'filab(1, 3600), 'filab(1, 3600), 'filab(1, 3600), 'filab(1, 3600), 'filab(1, 3600), 'gilab(1, 3600), 'gilab(1, 3600), 'gilab(1, 3600), 'gilab(1, 3600), 'gilab(1, 3600), 'gilab(1, 3600), 'gilab(1, 3600), 'gilab(1, 3600stat
```
**stat\_val**

**time**

 $to\_db = {$ 'temperature': 1, 'hashrate': 0}

<span id="page-17-0"></span>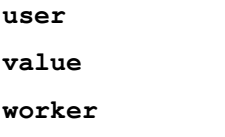

class simplecoin.models.**Payout**(*\*\*kwargs*)

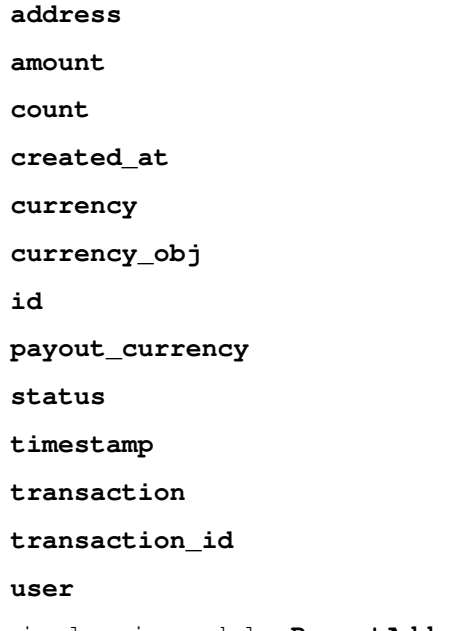

class simplecoin.models.**PayoutAddress**(*\*\*kwargs*)

```
address
    classmethod create(address, currency)
    currency
    exchangeable
    user
class simplecoin.models.ShareSlice(**kwargs)
```
 $SHARE_TYPES = ['acc', 'low', 'dup', 'stale']$ 

#### **algo**

classmethod **combine**(*\*lst*)

Takes a query list and combines the values. Usually either returns an average or a sum. Can assume at least one item in ql

**key**

alias of Key

**keys** = ['user', 'worker', 'algo', 'share\_type']

**share\_type**

**span**

span\_config = [{'window': datetime.timedelta(0, 3600), 'slice': datetime.timedelta(0, 60)}, {'window': datetime.timede

<span id="page-18-0"></span>**time**

**user**

**value**

**worker**

```
class simplecoin.models.TimeSlice
```
An time abstracted data sample that pertains to a single worker. Currently used to represent accepted and rejected shares.

classmethod **add\_value**(*user*, *value*, *time*, *worker*)

classmethod **compress**(*span*, *delete=True*)

classmethod **create**(*user*, *worker*, *algo*, *value*, *time*)

**end\_time**

classmethod **floor\_time**(*time*, *span*, *stamp=False*)

*\*\*kwargs*)

classmethod **get\_span**(*lower=None*, *upper=None*, *stamp=False*, *ret\_query=False*, *slice\_size=None*,

A utility to grab a group of slices and automatically compress smaller slices into larger slices

address, worker, and algo are just filters. They may be a single string or list of strings.

upper and lower are datetimes.

#### **item\_key**

```
class simplecoin.models.TradeRequest(**kwargs)
```
Used to provide info necessary to external applications for trading currencies

Created rows will be checked + updated externally

classmethod **create**(*currency*, *quantity*)

**created\_at**

**credits**

**currency**

**distribute**()

**exchanged\_quantity**

**fees**

**id**

**quantity**

**status**

**type**

class simplecoin.models.**Transaction**(*\*\*kwargs*)

**confirmed created\_at currency currency\_obj**

#### <span id="page-19-0"></span>**id**

**network\_fee**

```
standard_join = ['txid', 'confirmed', 'created_at', 'currency', '__dont_mongo']
```
**status**

**timestamp**

**txid**

**url\_for**

class simplecoin.models.**UserSettings**(*\*\*kwargs*)

#### **addresses**

#### **anon**

**apply**(*shares*, *user\_currency*, *block\_currency*, *valid\_currencies*)

Given a share amount, a currency we're paying out, and the valid exchangeable currencies we return a new distribution of shares among some number of addresses.

classmethod **create**(*user*, *pdonate\_perc*, *spayout\_perc*, *spayout\_addr*, *spayout\_curr*, *del\_spayout\_addr*, *anon*, *set\_addrs*)

**exchangeable\_addresses**

```
hr_pdonation_perc
```
**hr\_perc**

**hr\_spayout\_perc**

**pdonation\_perc**

**spayout\_addr**

**spayout\_curr**

**spayout\_perc**

**unexchangeable\_addresses**

classmethod **update**(*address*, *set\_addrs*, *del\_addrs*, *pdonate\_perc*, *spayout\_perc*, *spayout\_addr*, *spayout\_curr*, *del\_spayout\_addr*, *anon*)

#### **user**

simplecoin.models.**average\_combine** classmethod(function) -> method

Convert a function to be a class method.

A class method receives the class as implicit first argument, just like an instance method receives the instance. To declare a class method, use this idiom:

class C: def f(cls, arg1, arg2, ...): ...  $f =$  classmethod(f)

It can be called either on the class (e.g.  $C(f())$  or on an instance (e.g.  $C(f())$ ). The instance is ignored except for its class. If a class method is called for a derived class, the derived class object is passed as the implied first argument.

Class methods are different than C++ or Java static methods. If you want those, see the staticmethod builtin.

```
simplecoin.models.make_upper_lower(trim=None, span=None, offset=None, clip=None,
                                      fmt='dt')
```
Generates upper and lower bounded datetime objects.

```
simplecoin.models.sum_combine
```
classmethod(function) -> method

Convert a function to be a class method.

A class method receives the class as implicit first argument, just like an instance method receives the instance. To declare a class method, use this idiom:

class C: def f(cls,  $\arg 1$ ,  $\arg 2$ , ...): ...  $f =$  classmethod(f)

It can be called either on the class (e.g.  $C.f()$ ) or on an instance (e.g.  $C(f()$ ). The instance is ignored except for its class. If a class method is called for a derived class, the derived class object is passed as the implied first argument.

Class methods are different than C++ or Java static methods. If you want those, see the staticmethod builtin.

### <span id="page-20-0"></span>**Scheduled Tasks**

```
simplecoin.scheduler.cache_profitability()
     Calculates the profitability from recent blocks
```

```
simplecoin.scheduler.cache_user_donation()
     Grab all user donations and loop through them then cache donation \%
```

```
simplecoin.scheduler.chain_cleanup(chain, dont_simulate)
     Handles removing all redis share slices that we are fairly certain won't be needed to credit a block if one were
     to be solved in the future.
```

```
simplecoin.scheduler.collect_minutes()
     Grabs all the pending minute shares out of redis and puts them in the database
```

```
simplecoin.scheduler.collect_ppagent_data()
    Grabs all the pending ppagent data points
```

```
simplecoin.scheduler.compress five minute()
```

```
simplecoin.scheduler.compress_minute()
```

```
simplecoin.scheduler.compress_slices()
```

```
simplecoin.scheduler.create_payouts()
```
Groups payable payouts at the end of the day by currency for easier paying out and database compaction, allowing deletion of regular payout records.

```
simplecoin.scheduler.create_trade_req(typ)
```
Takes all the credits in need of exchanging (either buying or selling, not both) and attaches them to a new trade request.

```
simplecoin.scheduler.credit_block(redis_key, simulate=False)
     Calculates credits for users from share records for the latest found block.
```
simplecoin.scheduler.**credit\_cleanup**(*days\_ago=7*, *batch\_size=10000*, *sleep=1*, *dont\_simulate=True*)

simplecoin.scheduler.**crontab**(*func*)

Handles rolling back SQLAlchemy exceptions to prevent breaking the connection for the whole scheduler. Also records timing information into the cache

```
simplecoin.scheduler.distributor(*args, **kwargs)
```

```
simplecoin.scheduler.generate_credits(dont_simulate=True)
     Loops through all the blocks that haven't been credited out and attempts to process them
simplecoin.scheduler.leaderboard()
simplecoin.scheduler.main()
simplecoin.scheduler.reload cached()
     Recomputes all the cached values that normally get refreshed by tasks. Good to run if celery has been down,
     site just setup, etc.
simplecoin.scheduler.server_status()
     Periodically poll the backend to get number of workers and other general status information.
simplecoin.scheduler.share_cleanup(dont_simulate=True)
     Runs chain_cleanup on each chain.
```

```
simplecoin.scheduler.update_block_state(block_id=None)
     Loops through blocks (default immature and non-orphaned blocks)
```
If *block\_id* is passed, instead of the checking the default blocks, all blocks of the same currency of a  $\geq$ = id will be updated.

First checks to see if blocks are orphaned, then it checks to see if they are now matured.

```
simplecoin.scheduler.update_network()
```
Queries the RPC servers confirmed to update network stats information.

```
simplecoin.scheduler.update_online_workers()
```

```
Grabs data on all currently connected clients. Forms a dictionary of this form:
     dict(address=dict(worker_name=dict(powerpool_id=connection_count)))
```
And caches each addresses connection summary as a single cache key.

### **Views**

### <span id="page-21-0"></span>**RPC Views**

```
simplecoin.rpc_views.api_error_handler(exc)
```
simplecoin.rpc\_views.**associate\_payouts**()

Used to update a SC Payout with a network transaction. This will create a new CoinTransaction object and link it to the transactions to signify that the transaction has been processed.

simplecoin.rpc views.check signature()

```
simplecoin.rpc_views.confirm_transactions()
     Used to confirm that a transaction is now complete on the network.
```

```
simplecoin.rpc_views.get_payouts()
```
Used by remote procedure call to retrieve a list of payout amounts to be processed. Transaction information is signed for safety.

simplecoin.rpc\_views.**get\_trade\_requests**()

Used by remote procedure call to retrieve a list of sell requests to be processed. Transaction information is signed for safety.

```
simplecoin.rpc_views.sign(data, code=200)
```

```
simplecoin.rpc views.update trade requests()
```
Used as a response from an rpc sell request system. This will update the amount received for a sell request and its status. Both request and response are signed.

### <span id="page-22-0"></span>**Config Objects**

```
class simplecoin.config.Algo(bootstrap)
```
#### **defaults** = {'enabled': True}

class simplecoin.config.**AlgoKeeper**(*configs*)

```
active_algos()
```
#### **type\_map** = {'default': <class 'simplecoin.config.Algo'>}

class simplecoin.config.**Chain**(*bootstrap*)

#### **algo**

**calc\_shares**(*block\_payout*)

Pass a block\_payout object with only chain ID and blockhash populated and compute share amounts

**currencies**

```
defaults = {'safety_margin': 2, 'currencies': [], 'block_bonus': '0'}
```
 $max$  indexes =  $1000$ 

**min\_index** = 0

**requires** = ['type', 'fee\_perc', '\_algo', '\_currencies', 'safety\_margin']

```
class simplecoin.config.ChainKeeper(configs)
```
#### **type\_map** = {'pplns': <class 'simplecoin.config.PPLNSChain'>, 'prop': <class 'simplecoin.config.PropChain'>}

```
class simplecoin.config.ConfigChecker(cfg, app)
```
This class provides various methods for validating config values and checks configuration values and makes sure they're properly filled out.

It needs a lot of expansion :/

Currently validates the following keys: pool\_payout\_addr currencies

```
check_is_bcaddress(val)
    Helper method: Checks a value for truthiness
```

```
check_truthiness(val)
     Helper method: Checks a value for truthiness
```

```
check_type(val, obj_type)
     Helper method: Checks a value to make sure its the correct type
```

```
lookup_key(key, nested=None)
     Helper method: Checks the config for the specified key and raises an error if not found
```
class simplecoin.config.**ConfigObject**(*bootstrap*)

```
defaults = \{\}
```
#### <span id="page-23-0"></span>**requires** = []

class simplecoin.config.**Currency**(*bootstrap*)

#### **algo**

defaults = {'tx\_explore': None, 'coinserv': {}, 'sellable': False, 'block\_explore': None, 'minimum\_payout': '0.0000000

#### **pool\_payout**

**requires** = ['\_algo', 'name', 'address\_version', 'trans\_confirmations', 'block\_time', 'block\_mature\_confirms']

class simplecoin.config.**CurrencyKeeper**(*configs*)

#### **available\_versions**

#### **buyable\_currencies**

#### **lookup\_payable\_addr**(*address*)

Checks an address to determine if its a valid and payable(buyable) address. Typically used to validate a username address. Returns the payable currency object for that version.

When calling this function you should always expect exceptions to be raised.

!!! This function assumes that a currency will not be configured as buyable if there is a version conflict with another currency.

Although it makes this assumption - it should return a consistent Currency obj even if configuration is incorrect

#### **sellable\_currencies**

#### **type\_map** = {'default': <class 'simplecoin.config.Currency'>}

**unbuyable\_currencies**

**unmineable\_currencies**

#### **unsellable\_currencies**

#### **validate\_bc\_address**(*bc\_address\_str*)

The go-to function for all your bitcoin style address validation needs.

Expects to receive a string believed to represent a bitcoin address Raises appropriate errors if any checks are failed, otherwise returns a list of Currency objects that have the same addr version.

class simplecoin.config.**Keeper**(*configs*)

class simplecoin.config.**Location**(*bootstrap*)

#### **required** = ['location\_acronym', 'location', 'country\_flag', 'address']

**stratums\_by\_algo**()

class simplecoin.config.**LocationKeeper**(*configs*)

#### **type\_map** = {'default': <class 'simplecoin.config.Location'>}

```
class simplecoin.config.PPLNSChain(bootstrap)
```

```
calc_shares(block_payout)
```
**requires** = ['type', 'fee\_perc', '\_algo', '\_currencies', 'safety\_margin', 'last\_n']

```
class simplecoin.config.PowerPool(bootstrap)
     chain
     display_text
     full_info()
     location
     request(url, method='GET', max_age=None, signed=True, **kwargs)
     requires = ['_chain', 'port', 'address', 'monitor_address', '_location']
     stratum_address
     timeout = 10
class simplecoin.config.PowerPoolKeeper(configs)
     type_map = {'default': <class 'simplecoin.config.PowerPool'>}
```

```
class simplecoin.config.PropChain(bootstrap)
```
**calc\_shares**(*block\_payout*)

Python Module Index

<span id="page-26-0"></span>s

simplecoin.config, [19](#page-22-0) simplecoin.models, [10](#page-13-0) simplecoin.rpc\_views, [18](#page-21-0) simplecoin.scheduler, [17](#page-20-0) simplecoin.utils, [9](#page-12-1)

### A

accepted (simplecoin.utils.ShareTracker attribute), [9](#page-12-2) active\_algos() (simplecoin.config.AlgoKeeper method), [19](#page-22-1) add value() (simplecoin.models.TimeSlice class method), [15](#page-18-0) address (simplecoin.models.Credit attribute), [12](#page-15-0) address (simplecoin.models.CreditExchange attribute), [12](#page-15-0) address (simplecoin.models.Payout attribute), [14](#page-17-0) address (simplecoin.models.PayoutAddress attribute), [14](#page-17-0) addresses (simplecoin.models.UserSettings attribute), [16](#page-19-0) Algo (class in simplecoin.config), [19](#page-22-1) algo (simplecoin.config.Chain attribute), [19](#page-22-1) algo (simplecoin.config.Currency attribute), [20](#page-23-0) algo (simplecoin.models.Block attribute), [10](#page-13-1) algo (simplecoin.models.ShareSlice attribute), [14](#page-17-0) algo (simplecoin.utils.ShareTracker attribute), [9](#page-12-2) algo\_obj (simplecoin.models.Block attribute), [10](#page-13-1) AlgoKeeper (class in simplecoin.config), [19](#page-22-1) amount (simplecoin.models.ChainPayout attribute), [11](#page-14-0) amount (simplecoin.models.Credit attribute), [12](#page-15-0) amount (simplecoin.models.CreditExchange attribute), [12](#page-15-0) amount (simplecoin.models.Payout attribute), [14](#page-17-0) anon (simplecoin.models.UserSettings attribute), [16](#page-19-0) anon\_users() (in module simplecoin.utils), [9](#page-12-2) api\_error\_handler() (in module simplecoin.rpc\_views), [18](#page-21-1) apply() (simplecoin.models.UserSettings method), [16](#page-19-0) associate\_payouts() (in module simplecoin.rpc\_views), [18](#page-21-1) available\_versions (simplecoin.config.CurrencyKeeper attribute), [20](#page-23-0) average\_combine (in module simplecoin.models), [16](#page-19-0) average\_hashrate (simplecoin.models.Block attribute), [10](#page-13-1) B Benchmark (class in simplecoin.utils), [9](#page-12-2)

Block (class in simplecoin.models), [10](#page-13-1)

#### block (simplecoin.models.ChainPayout attribute), [11](#page-14-0)

- block (simplecoin.models.Credit attribute), [12](#page-15-0)
- block (simplecoin.models.CreditExchange attribute), [12](#page-15-0)
- block id (simplecoin.models.ChainPayout attribute), [11](#page-14-0)
- block id (simplecoin.models.Credit attribute), [12](#page-15-0)
- block\_id (simplecoin.models.CreditExchange attribute), [12](#page-15-0)
- buy\_amount (simplecoin.models.CreditExchange attribute), [12](#page-15-0)
- buy\_req (simplecoin.models.CreditExchange attribute), [12](#page-15-0)
- buy\_req\_id (simplecoin.models.CreditExchange attribute), [13](#page-16-0)
- buyable\_currencies (simplecoin.config.CurrencyKeeper attribute), [20](#page-23-0)

# C

- cache profitability() (in module simplecoin.scheduler), [17](#page-20-1)
- cache\_user\_donation() (in module simplecoin.scheduler), [17](#page-20-1)

calc\_shares() (simplecoin.config.Chain method), [19](#page-22-1)

calc\_shares() (simplecoin.config.PPLNSChain method), [20](#page-23-0)

calc\_shares() (simplecoin.config.PropChain method), [21](#page-24-0) Chain (class in simplecoin.config), [19](#page-22-1)

chain (simplecoin.config.PowerPool attribute), [21](#page-24-0)

chain\_cleanup() (in module simplecoin.scheduler), [17](#page-20-1)

chain\_distrib() (simplecoin.models.Block method), [10](#page-13-1)

chain\_profitability() (simplecoin.models.Block method), [10](#page-13-1)

- chain\_shares (simplecoin.models.ChainPayout attribute), [11](#page-14-0)
- chainid (simplecoin.models.ChainPayout attribute), [11](#page-14-0)
- ChainKeeper (class in simplecoin.config), [19](#page-22-1)
- ChainPayout (class in simplecoin.models), [11](#page-14-0)
- check\_is\_bcaddress() (simplecoin.config.ConfigChecker method), [19](#page-22-1)

check\_signature() (in module simplecoin.rpc\_views), [18](#page-21-1)

check\_truthiness() (simplecoin.config.ConfigChecker method), [19](#page-22-1)

check type() (simplecoin.config.ConfigChecker method), [19](#page-22-1) collect minutes() (in module simplecoin.scheduler), [17](#page-20-1) collect\_pool\_stats() (in module simplecoin.utils), [9](#page-12-2) collect\_ppagent\_data() (in module simplecoin.scheduler), [17](#page-20-1) collect user stats() (in module simplecoin.utils), [9](#page-12-2) combine() (simplecoin.models.DeviceSlice class method), [13](#page-16-0) combine() (simplecoin.models.ShareSlice class method), [14](#page-17-0) compress() (simplecoin.models.TimeSlice class method), [15](#page-18-0) compress\_five\_minute() (in module simplecoin.scheduler), [17](#page-20-1) compress\_minute() (in module simplecoin.scheduler), [17](#page-20-1) compress\_slices() (in module simplecoin.scheduler), [17](#page-20-1) config\_obj (simplecoin.models.ChainPayout attribute), [11](#page-14-0) ConfigChecker (class in simplecoin.config), [19](#page-22-1) ConfigObject (class in simplecoin.config), [19](#page-22-1) confirm transactions() (in module simplecoin.rpc\_views), [18](#page-21-1) confirmed (simplecoin.models.Transaction attribute), [15](#page-18-0) confirms remaining (simplecoin.models.Block attribute), [10](#page-13-1) contributed (simplecoin.models.Block attribute), [10](#page-13-1) count (simplecoin.models.Payout attribute), [14](#page-17-0) count\_slice() (simplecoin.utils.ShareTracker method), [9](#page-12-2) create() (simplecoin.models.PayoutAddress class method), [14](#page-17-0) create() (simplecoin.models.TimeSlice class method), [15](#page-18-0) create() (simplecoin.models.TradeRequest class method), [15](#page-18-0) create() (simplecoin.models.UserSettings class method), [16](#page-19-0) create\_payouts() (in module simplecoin.scheduler), [17](#page-20-1) create\_trade\_req() (in module simplecoin.scheduler), [17](#page-20-1) created\_at (simplecoin.models.Payout attribute), [14](#page-17-0) created\_at (simplecoin.models.TradeRequest attribute), [15](#page-18-0) created\_at (simplecoin.models.Transaction attribute), [15](#page-18-0) Credit (class in simplecoin.models), [11](#page-14-0) credit\_block() (in module simplecoin.scheduler), [17](#page-20-1) credit\_cleanup() (in module simplecoin.scheduler), [17](#page-20-1) CreditExchange (class in simplecoin.models), [12](#page-15-0) credits (simplecoin.models.TradeRequest attribute), [15](#page-18-0) crontab() (in module simplecoin.scheduler), [17](#page-20-1) currencies (simplecoin.config.Chain attribute), [19](#page-22-1) Currency (class in simplecoin.config), [20](#page-23-0) currency (simplecoin.models.Block attribute), [10](#page-13-1) currency (simplecoin.models.Credit attribute), [12](#page-15-0) currency (simplecoin.models.CreditExchange attribute), [13](#page-16-0)

currency (simplecoin.models.Payout attribute), [14](#page-17-0) currency (simplecoin.models.PayoutAddress attribute), [14](#page-17-0)

currency (simplecoin.models.TradeRequest attribute), [15](#page-18-0) currency (simplecoin.models.Transaction attribute), [15](#page-18-0) currency obj (simplecoin.models.Block attribute), [10](#page-13-1) currency\_obj (simplecoin.models.Credit attribute), [12](#page-15-0) currency\_obj (simplecoin.models.Payout attribute), [14](#page-17-0) currency\_obj (simplecoin.models.Transaction attribute), [15](#page-18-0) CurrencyKeeper (class in simplecoin.config), [20](#page-23-0)

cut\_perc (simplecoin.models.Credit attribute), [12](#page-15-0)

### D

defaults (simplecoin.config.Algo attribute), [19](#page-22-1) defaults (simplecoin.config.Chain attribute), [19](#page-22-1) defaults (simplecoin.config.ConfigObject attribute), [19](#page-22-1) defaults (simplecoin.config.Currency attribute), [20](#page-23-0) device (simplecoin.models.DeviceSlice attribute), [13](#page-16-0) DeviceSlice (class in simplecoin.models), [13](#page-16-0) difficulty (simplecoin.models.Block attribute), [10](#page-13-1) display\_text (simplecoin.config.PowerPool attribute), [21](#page-24-0) distribute() (simplecoin.models.ChainPayout method), [11](#page-14-0) distribute() (simplecoin.models.TradeRequest method), [15](#page-18-0)

distributor() (in module simplecoin.scheduler), [17](#page-20-1) donations (simplecoin.models.ChainPayout attribute), [11](#page-14-0) dup\_efficiency (simplecoin.utils.ShareTracker attribute), [9](#page-12-2)

duration (simplecoin.models.Block attribute), [10](#page-13-1)

### E

efficiency (simplecoin.utils.ShareTracker attribute), [9](#page-12-2) end time (simplecoin.models.TimeSlice attribute), [15](#page-18-0) exchangeable (simplecoin.models.PayoutAddress attribute), [14](#page-17-0) exchangeable addresses (simplecoin.models.UserSettings attribute), [16](#page-19-0) exchanged\_quantity (simplecoin.models.TradeRequest attribute), [15](#page-18-0) explorer\_link (simplecoin.models.Block attribute), [10](#page-13-1) F

fee\_perc (simplecoin.models.Credit attribute), [12](#page-15-0) fee\_perc (simplecoin.models.CreditExchange attribute), [13](#page-16-0)

fees (simplecoin.models.ChainPayout attribute), [11](#page-14-0)

fees (simplecoin.models.TradeRequest attribute), [15](#page-18-0)

final amount (simplecoin.models.CreditExchange) attribute), [13](#page-16-0)

floor\_time() (simplecoin.models.TimeSlice class method), [15](#page-18-0)

found\_at (simplecoin.models.Block attribute), [11](#page-14-0)

from db (simplecoin.models.DeviceSlice attribute), [13](#page-16-0)

full info() (simplecoin.config.PowerPool method), [21](#page-24-0)

# G

generate\_credits() (in module simplecoin.scheduler), [17](#page-20-1) get alerts() (in module simplecoin.utils), [10](#page-13-1) get\_past\_chain\_profit() (in module simplecoin.utils), [10](#page-13-1) get payouts() (in module simplecoin.rpc views), [18](#page-21-1) get\_pool\_hashrate() (in module simplecoin.utils), [10](#page-13-1) get\_span() (simplecoin.models.TimeSlice class method), [15](#page-18-0) get stat() (simplecoin.models.DeviceSlice method), [13](#page-16-0) get\_trade\_requests() (in module simplecoin.rpc\_views), [18](#page-21-1)

# H

hash (simplecoin.models.Block attribute), [11](#page-14-0) hashes (simplecoin.models.ChainPayout attribute), [11](#page-14-0) hashes to solve (simplecoin.models.Block attribute), [11](#page-14-0) hashrate() (simplecoin.utils.ShareTracker method), [9](#page-12-2) height (simplecoin.models.Block attribute), [11](#page-14-0) height (simplecoin.models.Credit attribute), [12](#page-15-0) hr\_fee\_perc (simplecoin.models.Credit attribute), [12](#page-15-0) hr\_pd\_perc (simplecoin.models.Credit attribute), [12](#page-15-0) hr\_pdonation\_perc (simplecoin.models.UserSettings attribute), [16](#page-19-0) hr\_perc (simplecoin.models.UserSettings attribute), [16](#page-19-0) hr\_spayout\_perc (simplecoin.models.UserSettings)

attribute), [16](#page-19-0)

# I

id (simplecoin.models.Block attribute), [11](#page-14-0)

id (simplecoin.models.Credit attribute), [12](#page-15-0)

id (simplecoin.models.CreditExchange attribute), [13](#page-16-0)

id (simplecoin.models.Payout attribute), [14](#page-17-0)

id (simplecoin.models.TradeRequest attribute), [15](#page-18-0)

id (simplecoin.models.Transaction attribute), [15](#page-18-0)

item\_key (simplecoin.models.TimeSlice attribute), [15](#page-18-0)

# K

Keeper (class in simplecoin.config), [20](#page-23-0) key (simplecoin.models.DeviceSlice attribute), [13](#page-16-0) key (simplecoin.models.ShareSlice attribute), [14](#page-17-0) keys (simplecoin.models.DeviceSlice attribute), [13](#page-16-0) keys (simplecoin.models.ShareSlice attribute), [14](#page-17-0)

# L

last\_block\_time() (in module simplecoin.utils), [10](#page-13-1) leaderboard() (in module simplecoin.scheduler), [18](#page-21-1) Location (class in simplecoin.config), [20](#page-23-0) location (simplecoin.config.PowerPool attribute), [21](#page-24-0) LocationKeeper (class in simplecoin.config), [20](#page-23-0) lookup\_key() (simplecoin.config.ConfigChecker method), [19](#page-22-1)

lookup payable addr() (simplecoin.config.CurrencyKeeper method), [20](#page-23-0)

low efficiency (simplecoin.utils.ShareTracker attribute), [9](#page-12-2)

luck (simplecoin.models.Block attribute), [11](#page-14-0)

# M

main() (in module simplecoin.scheduler), [18](#page-21-1)

make\_credit() (simplecoin.models.Credit class method), [12](#page-15-0)

make\_credit\_obj() (simplecoin.models.ChainPayout method), [11](#page-14-0)

make\_upper\_lower() (in module simplecoin.models), [16](#page-19-0) mature (simplecoin.models.Block attribute), [11](#page-14-0) max\_indexes (simplecoin.config.Chain attribute), [19](#page-22-1) merged (simplecoin.models.Block attribute), [11](#page-14-0) mhashes (simplecoin.models.ChainPayout attribute), [11](#page-14-0) min index (simplecoin.config.Chain attribute), [19](#page-22-1) mined (simplecoin.models.Credit attribute), [12](#page-15-0)

# N

network fee (simplecoin.models.Transaction attribute), [16](#page-19-0)

# O

orphan (simplecoin.models.Block attribute), [11](#page-14-0) orphan\_percentage() (in module simplecoin.utils), [10](#page-13-1)

# P

payable (simplecoin.models.Credit attribute), [12](#page-15-0) payable (simplecoin.models.CreditExchange attribute), [13](#page-16-0) payable\_amount (simplecoin.models.Credit attribute), [12](#page-15-0) payable\_amount (simplecoin.models.CreditExchange attribute), [13](#page-16-0) Payout (class in simplecoin.models), [14](#page-17-0) payout (simplecoin.models.Credit attribute), [12](#page-15-0) payout (simplecoin.models.CreditExchange attribute), [13](#page-16-0) payout\_currency (simplecoin.models.Payout attribute), [14](#page-17-0) payout\_id (simplecoin.models.Credit attribute), [12](#page-15-0) payout\_id (simplecoin.models.CreditExchange attribute), [13](#page-16-0) payout\_shares (simplecoin.models.ChainPayout attribute), [11](#page-14-0) PayoutAddress (class in simplecoin.models), [14](#page-17-0) pd\_perc (simplecoin.models.Credit attribute), [12](#page-15-0) pd\_perc (simplecoin.models.CreditExchange attribute), [13](#page-16-0) pdonation\_perc (simplecoin.models.UserSettings attribute), [16](#page-19-0) perc\_applied (simplecoin.models.Credit attribute), [12](#page-15-0) pool\_payout (simplecoin.config.Currency attribute), [20](#page-23-0)

pool\_share\_tracker() (in module simplecoin.utils), [10](#page-13-1)

PowerPool (class in simplecoin.config), [20](#page-23-0) PowerPoolKeeper (class in simplecoin.config), [21](#page-24-0) PPLNSChain (class in simplecoin.config), [20](#page-23-0) PropChain (class in simplecoin.config), [21](#page-24-0)

# Q

quantity (simplecoin.models.TradeRequest attribute), [15](#page-18-0)

# R

rejected (simplecoin.utils.ShareTracker attribute), [9](#page-12-2) reload\_cached() (in module simplecoin.scheduler), [18](#page-21-1) request() (simplecoin.config.PowerPool method), [21](#page-24-0) required (simplecoin.config.Location attribute), [20](#page-23-0) requires (simplecoin.config.Chain attribute), [19](#page-22-1) requires (simplecoin.config.ConfigObject attribute), [20](#page-23-0) requires (simplecoin.config.Currency attribute), [20](#page-23-0) requires (simplecoin.config.PowerPool attribute), [21](#page-24-0) requires (simplecoin.config.PPLNSChain attribute), [20](#page-23-0) resort\_recent\_visit() (in module simplecoin.utils), [10](#page-13-1)

# S

- sell amount (simplecoin.models.CreditExchange attribute), [13](#page-16-0) sell req (simplecoin.models.CreditExchange attribute),
- [13](#page-16-0) sell\_req\_id (simplecoin.models.CreditExchange at-
- tribute), [13](#page-16-0) sellable\_currencies (simplecoin.config.CurrencyKeeper attribute), [20](#page-23-0)
- server\_status() (in module simplecoin.scheduler), [18](#page-21-1) set\_stat() (simplecoin.models.DeviceSlice method), [13](#page-16-0)
- share\_cleanup() (in module simplecoin.scheduler), [18](#page-21-1)

share type (simplecoin.models.ShareSlice attribute), [14](#page-17-0)

- SHARE TYPES (simplecoin.models.ShareSlice attribute), [14](#page-17-0)
- sharechain id (simplecoin.models.Credit attribute), [12](#page-15-0)
- sharechain\_id (simplecoin.models.CreditExchange attribute), [13](#page-16-0)
- sharechain title (simplecoin.models.Credit attribute), [12](#page-15-0)

shares to solve (simplecoin.models.Block attribute), [11](#page-14-0)

ShareSlice (class in simplecoin.models), [14](#page-17-0)

- ShareTracker (class in simplecoin.utils), [9](#page-12-2)
- ShareTypeTracker (class in simplecoin.utils), [9](#page-12-2)
- sign() (in module simplecoin.rpc\_views), [18](#page-21-1)
- simplecoin.config (module), [19](#page-22-1)
- simplecoin.models (module), [10](#page-13-1)
- simplecoin.rpc views (module), [18](#page-21-1)
- simplecoin.scheduler (module), [17](#page-20-1)
- simplecoin.utils (module), [9](#page-12-2)
- solve\_slice (simplecoin.models.ChainPayout attribute), [11](#page-14-0)

```
source (simplecoin.models.Credit attribute), 12
```
source (simplecoin.models.CreditExchange attribute), [13](#page-16-0)

span (simplecoin.models.DeviceSlice attribute), [13](#page-16-0)

span (simplecoin.models.ShareSlice attribute), [14](#page-17-0)

span\_config (simplecoin.models.DeviceSlice attribute), [13](#page-16-0)

span\_config (simplecoin.models.ShareSlice attribute), [14](#page-17-0) spayout addr (simplecoin.models.UserSettings attribute), [16](#page-19-0)

- spayout\_curr (simplecoin.models.UserSettings attribute), [16](#page-19-0)
- spayout\_perc (simplecoin.models.UserSettings attribute), [16](#page-19-0)

stale\_efficiency (simplecoin.utils.ShareTracker attribute), [9](#page-12-2)

standard\_join (simplecoin.models.Block attribute), [11](#page-14-0) standard\_join (simplecoin.models.Credit attribute), [12](#page-15-0) standard\_join (simplecoin.models.Transaction attribute), [16](#page-19-0)

stat (simplecoin.models.DeviceSlice attribute), [13](#page-16-0) stat\_val (simplecoin.models.DeviceSlice attribute), [13](#page-16-0) status (simplecoin.models.Block attribute), [11](#page-14-0) status (simplecoin.models.Credit attribute), [12](#page-15-0) status (simplecoin.models.CreditExchange attribute), [13](#page-16-0) status (simplecoin.models.Payout attribute), [14](#page-17-0) status (simplecoin.models.TradeRequest attribute), [15](#page-18-0) status (simplecoin.models.Transaction attribute), [16](#page-19-0) stratum\_address (simplecoin.config.PowerPool attribute), [21](#page-24-0)

stratums\_by\_algo() (simplecoin.config.Location method), [20](#page-23-0)

# T

text perc applied (simplecoin.models.Credit attribute), [12](#page-15-0)

time (simplecoin.models.DeviceSlice attribute), [13](#page-16-0) time (simplecoin.models.ShareSlice attribute), [14](#page-17-0) time\_format() (in module simplecoin.utils), [10](#page-13-1) time\_started (simplecoin.models.Block attribute), [11](#page-14-0) timeout (simplecoin.config.PowerPool attribute), [21](#page-24-0) TimeSlice (class in simplecoin.models), [15](#page-18-0) timestamp (simplecoin.models.Block attribute), [11](#page-14-0) timestamp (simplecoin.models.Payout attribute), [14](#page-17-0) timestamp (simplecoin.models.Transaction attribute), [16](#page-19-0) to\_db (simplecoin.models.DeviceSlice attribute), [13](#page-16-0) total (simplecoin.utils.ShareTracker attribute), [9](#page-12-2) total\_value (simplecoin.models.Block attribute), [11](#page-14-0) TradeRequest (class in simplecoin.models), [15](#page-18-0) Transaction (class in simplecoin.models), [15](#page-18-0) transaction (simplecoin.models.Payout attribute), [14](#page-17-0) transaction fees (simplecoin.models.Block attribute), [11](#page-14-0) transaction id (simplecoin.models.Payout attribute), [14](#page-17-0) txid (simplecoin.models.Transaction attribute), [16](#page-19-0) type (simplecoin.models.Credit attribute), [12](#page-15-0) type (simplecoin.models.CreditExchange attribute), [13](#page-16-0)

sum\_combine (in module simplecoin.models), [17](#page-20-1)

- type (simplecoin.models.TradeRequest attribute), [15](#page-18-0) type\_map (simplecoin.config.AlgoKeeper attribute), [19](#page-22-1) type\_map (simplecoin.config.ChainKeeper attribute), [19](#page-22-1) type\_map (simplecoin.config.CurrencyKeeper attribute), [20](#page-23-0)
- type\_map (simplecoin.config.LocationKeeper attribute), [20](#page-23-0)
- type\_map (simplecoin.config.PowerPoolKeeper attribute), [21](#page-24-0)

# $\cup$

unbuyable currencies (simplecoin.config.CurrencyKeeper attribute), [20](#page-23-0) unexchangeable\_addresses (simplecoin.models.UserSettings attribute), [16](#page-19-0) unmineable currencies (simplecoin.config.CurrencyKeeper attribute), [20](#page-23-0) unsellable currencies (simplecoin.config.CurrencyKeeper attribute), [20](#page-23-0) update() (simplecoin.models.UserSettings class method), [16](#page-19-0) update\_block\_state() (in module simplecoin.scheduler), [18](#page-21-1) update network() (in module simplecoin.scheduler), [18](#page-21-1) update online workers() (in module simplecoin.scheduler), [18](#page-21-1) update\_trade\_requests() (in module simplecoin.rpc\_views), [18](#page-21-1) url for (simplecoin.models.Transaction attribute), [16](#page-19-0) user (simplecoin.models.Block attribute), [11](#page-14-0) user (simplecoin.models.Credit attribute), [12](#page-15-0) user (simplecoin.models.CreditExchange attribute), [13](#page-16-0) user (simplecoin.models.DeviceSlice attribute), [13](#page-16-0) user (simplecoin.models.Payout attribute), [14](#page-17-0) user (simplecoin.models.PayoutAddress attribute), [14](#page-17-0) user (simplecoin.models.ShareSlice attribute), [15](#page-18-0) user (simplecoin.models.UserSettings attribute), [16](#page-19-0) UserSettings (class in simplecoin.models), [16](#page-19-0)

# V

validate\_bc\_address() (simplecoin.config.CurrencyKeeper method), [20](#page-23-0) validate message vals() (in module simplecoin.utils), [10](#page-13-1) validate str  $perc()$  (in module simplecoin.utils), [10](#page-13-1) value (simplecoin.models.DeviceSlice attribute), [14](#page-17-0) value (simplecoin.models.ShareSlice attribute), [15](#page-18-0) verify\_message() (in module simplecoin.utils), [10](#page-13-1)

# W

worker (simplecoin.models.Block attribute), [11](#page-14-0) worker (simplecoin.models.DeviceSlice attribute), [14](#page-17-0) worker (simplecoin.models.ShareSlice attribute), [15](#page-18-0)